1. BrickDaemon läuft

Brick Daemon Brick Daemon... Gestartet Automa... Lokales System

2. Master Brick wird über USB erkannt, am Master Brick leuchtet dauerhaft ein blaues Licht.

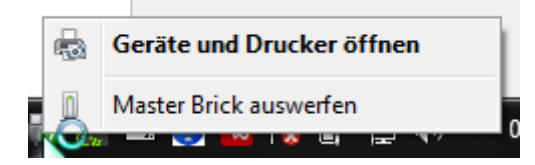

3. BrickViewer gestartet, Connect-Button gedrückt, Connection hergestellt:

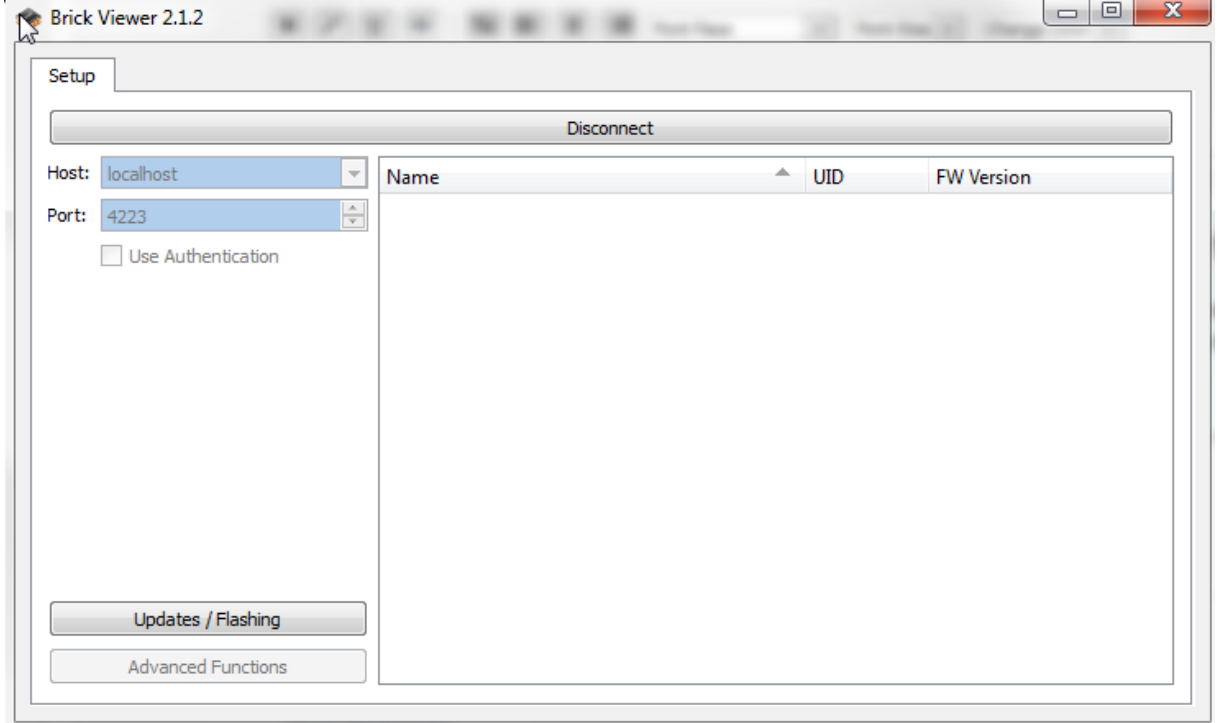

 $\rightarrow$  Leider taucht der Master-Brick nirgends auf, das wäre aber meine Erwartung, wenn ich den Brick Viewer richtig verstanden habe.

Wer hat einen Hinweis?